# Package 'ROSeq'

April 10, 2023

Type Package

Title Modeling expression ranks for noise-tolerant differential expression analysis of scRNA-Seq data

Version 1.10.0

Description ROSeq - A rank based approach to modeling gene expression with filtered and normalized read count matrix. ROSeq takes filtered and normalized read matrix and cell-annotation/condition as input and determines the differentially expressed genes between the contrasting groups of single cells. One of the input parameters is the number of cores to be used.

URL <https://github.com/krishan57gupta/ROSeq>

BugReports <https://github.com/krishan57gupta/ROSeq/issues> License GPL-3 Encoding UTF-8 LazyData true RoxygenNote 7.1.1 Depends  $R$  ( $>= 4.0$ ) biocViews GeneExpression, DifferentialExpression, SingleCell Imports pbmcapply, edgeR, limma Suggests knitr, rmarkdown, testthat, RUnit, BiocGenerics VignetteBuilder knitr git\_url https://git.bioconductor.org/packages/ROSeq git\_branch RELEASE\_3\_16 git\_last\_commit a68c870 git\_last\_commit\_date 2022-11-01 Date/Publication 2023-04-10 Author Krishan Gupta [aut, cre], Manan Lalit [aut], Aditya Biswas [aut], Abhik Ghosh [aut],

Debarka Sengupta [aut]

<span id="page-1-0"></span>Maintainer Krishan Gupta <krishang@iiitd.ac.in>

# R topics documented:

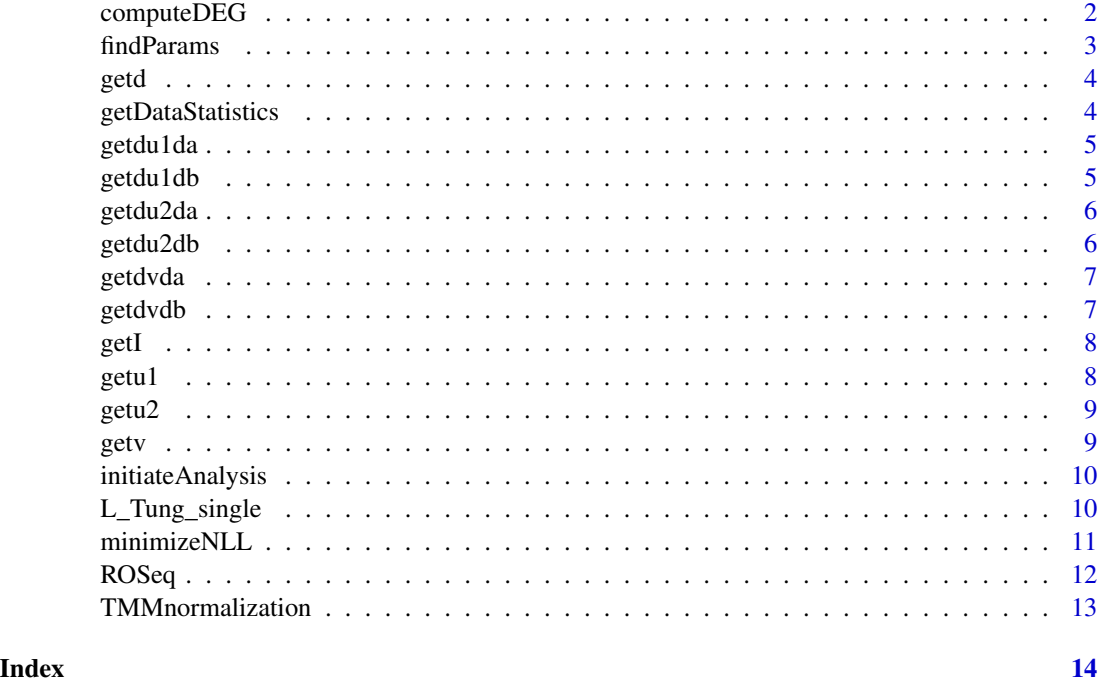

computeDEG *Computes differential expression for the gene in question, by comparing the optimal parameters for sub-populations one and two*

# Description

Uses the (asymptotically) optimum two-sample Wald test based on the MLE of the parameters and its asymptotic variances given by the inverse of the Fisher information matrix

# Usage

```
computeDEG(results_1, results_2)
```
# Arguments

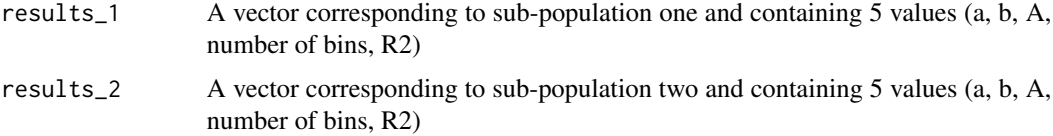

#### <span id="page-2-0"></span>findParams 3

# Value

T The Wald test statistic for testing the null hypothesis

# See Also

[getI](#page-7-1), [findParams](#page-2-1)

<span id="page-2-1"></span>findParams *Finds the optimal values of parameters a and b that model the probability distribution of ranks, by Maximising the Log-Likelihood*

# Description

Takes in as input the read count data corresponding to one sub-population and the typical gene statistics. Then it splits the entire range into equally sized bins of size  $k * \sigma$ , where k is a scalar with a default value of 0.05, and  $\sigma$  is the standard deviation of the pulled expression estimates across the cell-groups. Each of these bins corresponds to a rank. Therefore, for each group, cell frequency for each bin maps to a rank. These frequencies are normalized group-wise by dividing by the total cell count within a concerned group.

# Usage

findParams(ds, geneStats)

# Arguments

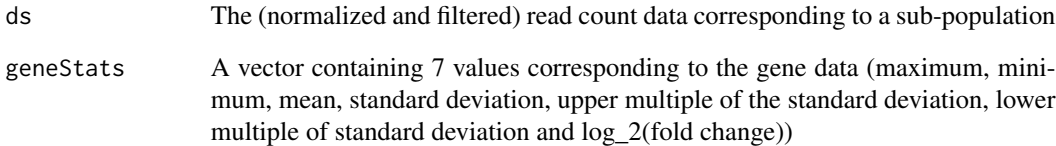

## Value

results A vector containing 5 values (a, b, A, number of bins, R2)

<span id="page-3-0"></span>

Finds the double derivative of A with with respect to a, (a, b), b , (a, b) in respective templates from right to left. This first derivative is evaluated at the optimal (a\_hat, b\_hat). u1, v and u2 constitute the equations required for evaluating the first and second order derivatives of A with respect to parameters a and b

#### Usage

getd(u1, v, du1da, dvda)

#### Arguments

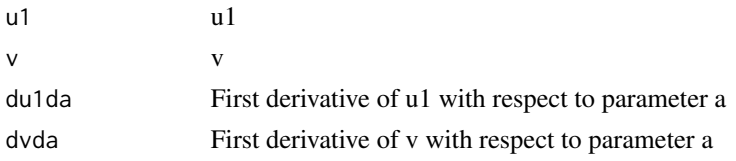

# Value

d2logAda2

getDataStatistics *Evaluates statistics of the read counts corresponding to the gene*

# Description

Takes in the complete read count vector corresponding to the gene (sp) and also the data corresponding to the two sub-populations (sp1 and sp2)

#### Usage

```
getDataStatistics(sp, spOne, spTwo)
```
#### Arguments

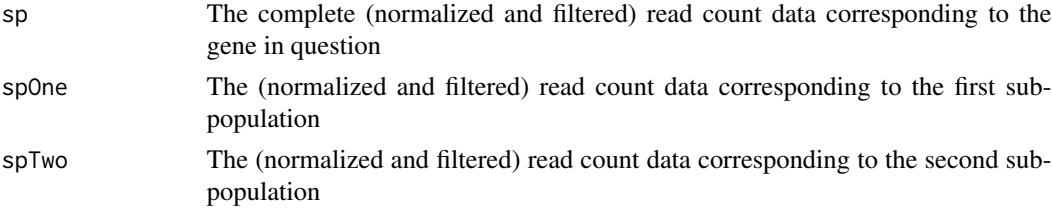

#### <span id="page-4-0"></span>getdu1da 5 5 km s = 5 5 km s = 5 5 km s = 5 5 km s = 5 5 km s = 5 5 km s = 5 5 km s = 5 5 km s = 5 5 km s = 5

# Value

geneStats A vector containing 6 values corresponding to the gene data(maximum, minimum, mean, standard deviation, upper multiple of standard deviation and lower multiple of standard deviation)

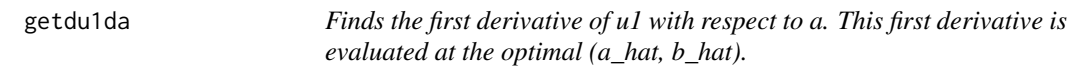

## Description

u1, v and u2 constitute the equations required for evaluating the first and second order derivatives of A with respect to parameters a and b

# Usage

getdu1da(coefficients, r)

# Arguments

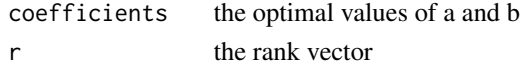

# Value

du1da

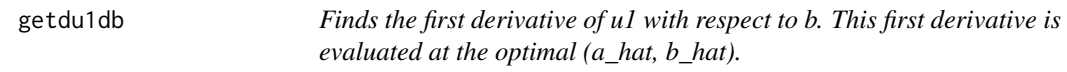

# Description

u1, v and u2 constitute the equations required for evaluating the first and second order derivatives of A with respect to parameters a and b

# Usage

```
getdu1db(coefficients, r)
```
# Arguments

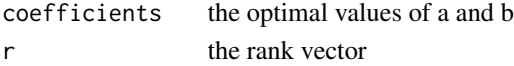

# Value

du1db

<span id="page-5-0"></span>

u1, v and u2 constitute the equations required for evaluating the first and second order derivatives of A with respect to parameters a and b

# Usage

getdu2da(coefficients, r)

# Arguments

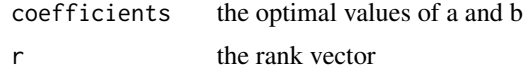

# Value

du2da

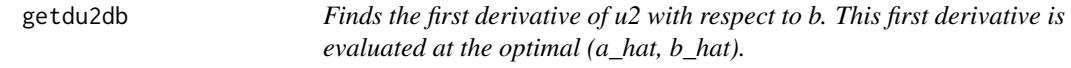

# Description

u1, v and u2 constitute the equations required for evaluating the first and second order derivatives of A with respect to parameters a and b

# Usage

```
getdu2db(coefficients, r)
```
# Arguments

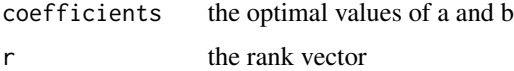

# Value

du2db

<span id="page-6-0"></span>getdvda *Finds the first derivative of v with respect to a. This first derivative is evaluated at the optimal (a\_hat, b\_hat).*

# Description

u1, v and u2 constitute the equations required for evaluating the first and second order derivatives of A with respect to parameters a and b

# Usage

getdvda(coefficients, r)

# Arguments

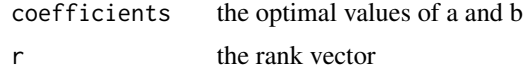

# Value

dvda

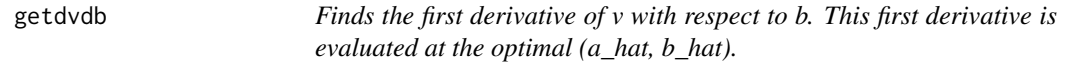

# Description

u1, v and u2 constitute the equations required for evaluating the first and second order derivatives of A with respect to parameters a and b

# Usage

```
getdvdb(coefficients, r)
```
# Arguments

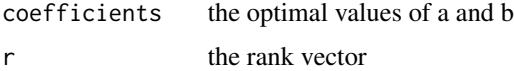

# Value

dvdb

<span id="page-7-1"></span><span id="page-7-0"></span>

The Fisher Information Matrix and its derivatives are essential to evulate the minima of log likelihood

# Usage

getI(results)

# Arguments

results A vector containing 5 values (a, b, A, number of bins, R2)

# Value

I The Fisher Information Matrix

getu1 *Computes u1*

# Description

u1, v and u2 constitute the equations required for evaluating the first and second order derivatives of A with respect to parameters a and b

# Usage

getu1(coefficients, r)

# Arguments

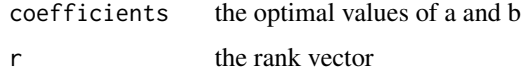

# Value

u1

<span id="page-8-0"></span>

u1, v and u2 constitute the equations required for evaluating the first and second order derivatives of A with respect to parameters a and b

# Usage

```
getu2(coefficients, r)
```
# Arguments

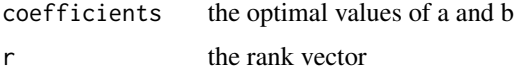

# Value

u2

getv *Computes v*

# Description

u1, v and u2 constitute the equations required for evaluating the first and second order derivatives of A with respect to parameters a and b

# Usage

```
getv(coefficients, r)
```
# Arguments

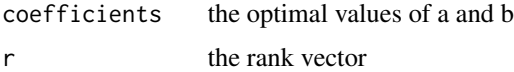

# Value

v

<span id="page-9-0"></span>

Takes in the row index which corresponds to a gene and evaluates for differential expression across two cell types.

#### Usage

initiateAnalysis(gene, scdata, scgroups, classOne, classTwo)

# Arguments

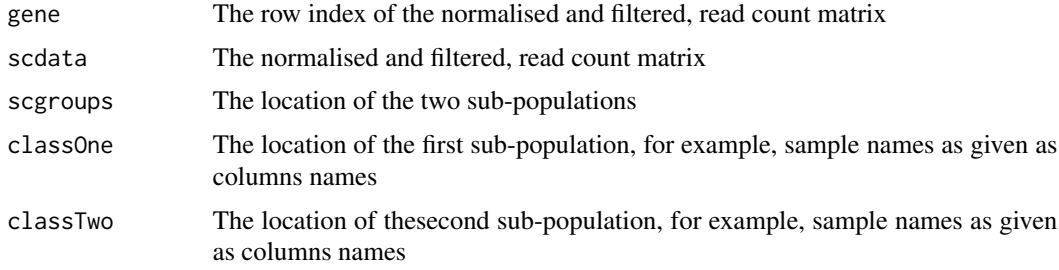

#### Value

combinedResults A vector containing 12 values (gr1: a, g1: b, gr1: A, gr1: number of bins, gr1: R2, gr2: a, gr2: b, gr2: A, gr2: number of bins, gr2: R2, T, p)

L\_Tung\_single *Single cell samples for DE genes analysis*

#### Description

Three replicates from three human induced pluripotent stem cell (iPSC) lines were considered. 96 single cells were considered in each of the three replicates corresponding to one of the three individuals (these shall be referred to by their labels NA19098,NA19101 and NA19239)

# Usage

data("L\_Tung\_single")

# Format

The format is: list of cells corresponding NA19098 versus NA19101 and groups labels.

# <span id="page-10-0"></span>minimizeNLL 11

# Details

filtered and normalized data

# Source

Tung, P.-Y.et al.Batch effects and the effective design of single-cell geneexpression studies.Scientific reports7, 39921 (2017).

# References

Tung, P.-Y.et al.Batch effects and the effective design of single-cell geneexpression studies.Scientific reports7, 39921 (2017).

# Examples

data(L\_Tung\_single) ## summary(ROSeq::L\_Tung\_single)

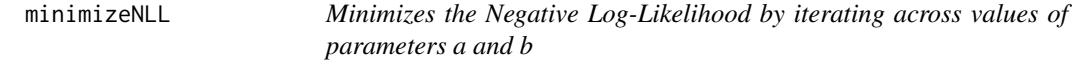

# Description

Takes in as input a vector of values (coefficients), the number of bins and the normalized probability dsitribution of ranks

# Usage

minimizeNLL(coefficients, r, readCount)

# Arguments

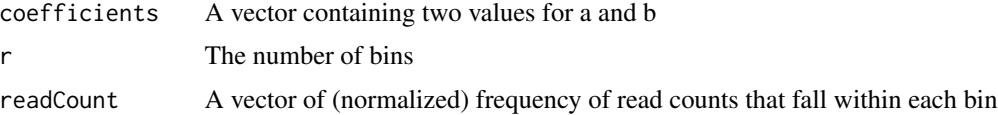

# Value

NLL Negative-Log Likelihood for the input coefficients

# See Also

[findParams](#page-2-1)

<span id="page-11-0"></span>ROSeq *Modeling expression ranks for noise-tolerant differential expression analysis of scRNA-Seq data*

# Description

Takes in the complete filtered and normalized read count matrix, the location of the two subpopulations and the number of cores to be used

# Usage

```
ROSeq(countData, condition, numCores = 1)
```
#### **Arguments**

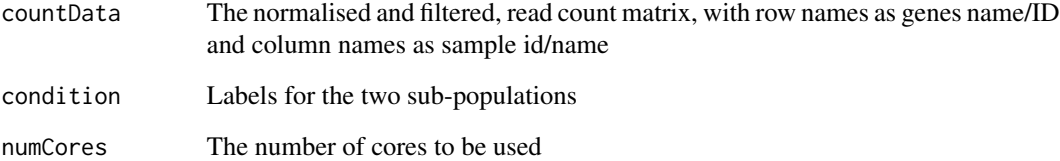

# Value

pValues and FDR adjusted p significance values

# Examples

```
countData<-list()
countData$count<-ROSeq::L_Tung_single$NA19098_NA19101_count
countData$group<-ROSeq::L_Tung_single$NA19098_NA19101_group
head(countData$count)
gene_names<-rownames(countData$count)
countData$count<-apply(countData$count,2,function(x) as.numeric(x))
rownames(countData$count)<-gene_names
countData$count<-countData$count[,colSums(countData$count> 0) > 2000]
g_keep <- apply(countData$count,1,function(x) sum(x>2)>=3)
countData$count<-countData$count[g_keep,]
countData$count<-limma::voom(ROSeq::TMMnormalization(countData$count))
output<-ROSeq(countData=countData$count$E, condition = countData$group)
output
```
<span id="page-12-0"></span>TMMnormalization *TMM Normalization.*

# Description

Trimmed Means of M values (TMM) normalization (on the basis of edgeR package)

### Usage

```
TMMnormalization(countTable)
```
# Arguments

countTable The filtered, read count matrix, with row names as genes name/ID and column names as sample id/name

# Value

countTableTMM

# Examples

```
countData<-list()
countData$count<-ROSeq::L_Tung_single$NA19098_NA19101_count
countData$group<-ROSeq::L_Tung_single$NA19098_NA19101_group
head(countData$count)
gene_names<-rownames(countData$count)
countData$count<-apply(countData$count,2,function(x) as.numeric(x))
rownames(countData$count)<-gene_names
countData$count<-countData$count[,colSums(countData$count> 0) > 2000]
g_keep <- apply(countData$count,1,function(x) sum(x>2)>=3)
countData$count<-countData$count[g_keep,]
countTableTMM<-ROSeq::TMMnormalization(countData$count)
countTableTMM
```
# <span id="page-13-0"></span>Index

∗ datasets L\_Tung\_single, [10](#page-9-0) computeDEG, [2](#page-1-0) findParams, *[3](#page-2-0)*, [3,](#page-2-0) *[11](#page-10-0)* getd, [4](#page-3-0) getDataStatistics, [4](#page-3-0) getdu1da, [5](#page-4-0) getdu1db, [5](#page-4-0) getdu2da, [6](#page-5-0) getdu2db, [6](#page-5-0) getdvda, [7](#page-6-0) getdvdb, [7](#page-6-0) getI, *[3](#page-2-0)*, [8](#page-7-0) getu1, [8](#page-7-0) getu2, [9](#page-8-0) getv, [9](#page-8-0) initiateAnalysis, [10](#page-9-0) L\_Tung\_single, [10](#page-9-0) minimizeNLL, [11](#page-10-0) ROSeq, [12](#page-11-0) TMMnormalization, [13](#page-12-0)